# **ListBasic Routine**

## Description

Outputs a formatted listing of a BASIC+ program, either to the printer directly, or in Print Preview mode.

#### **Syntax**

**ListBasic**(program, mode, options)

#### **Parameters**

The ListBasic routine has the following parameters.

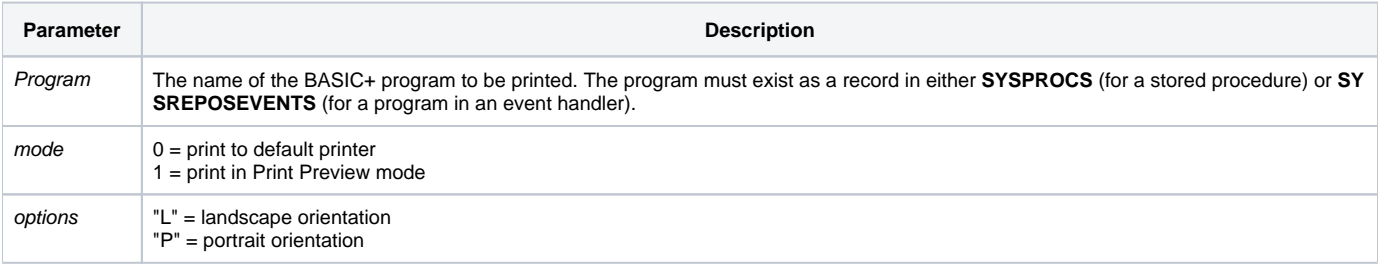

### Example

The following command, run from the System Monitor, will print a formatted listing of the BASIC+ program **MYPROGRAM**, in landscape mode, to the default printer.

```
run ListBasic "MYPROGRAM", 0 , "L"
```